Gob.ec

Registro Único de Trámites y Regulaciones

Código de Trámite: SRI-005-10-01 Página 1 de 4

## Información de Trámite

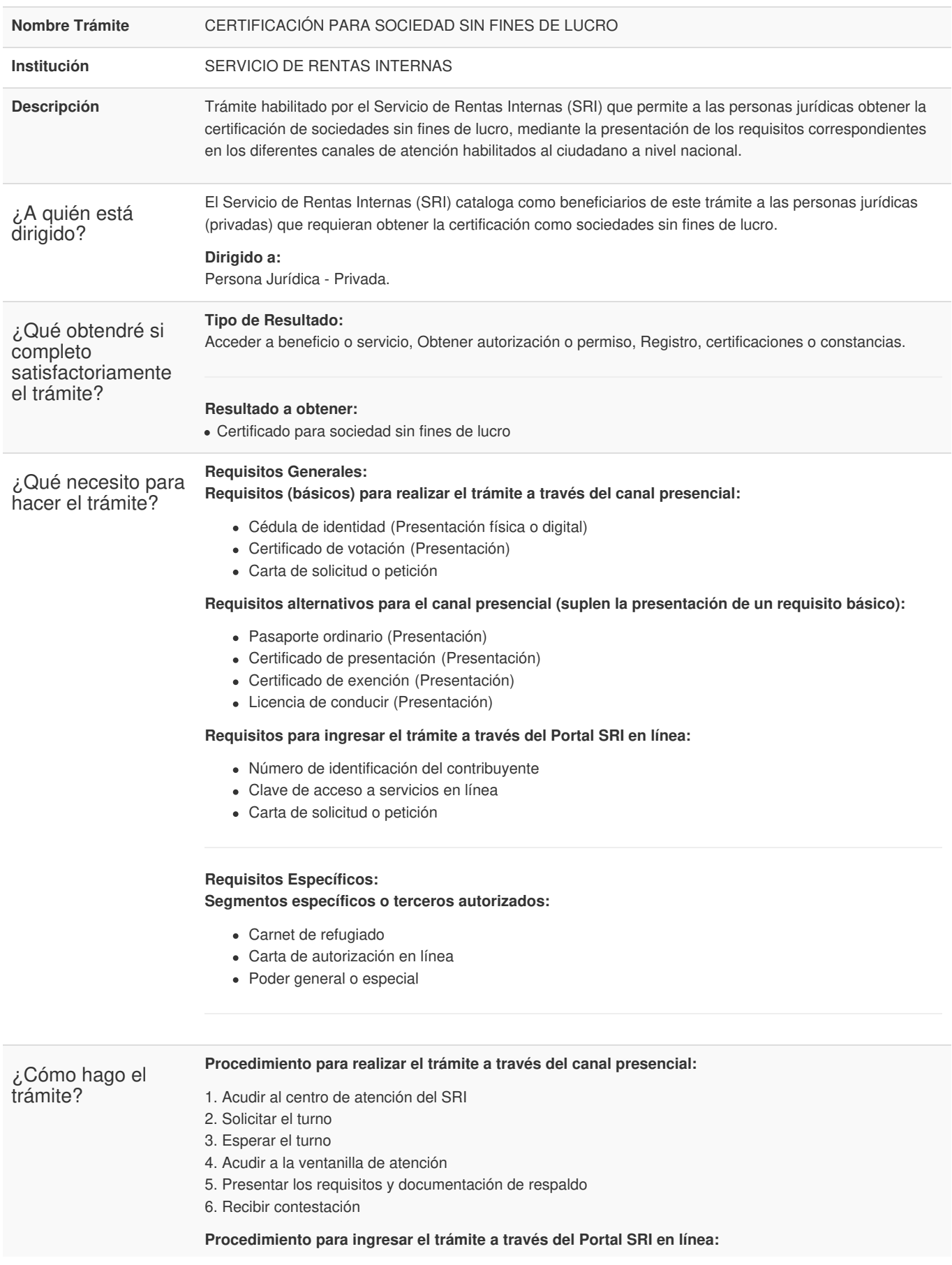

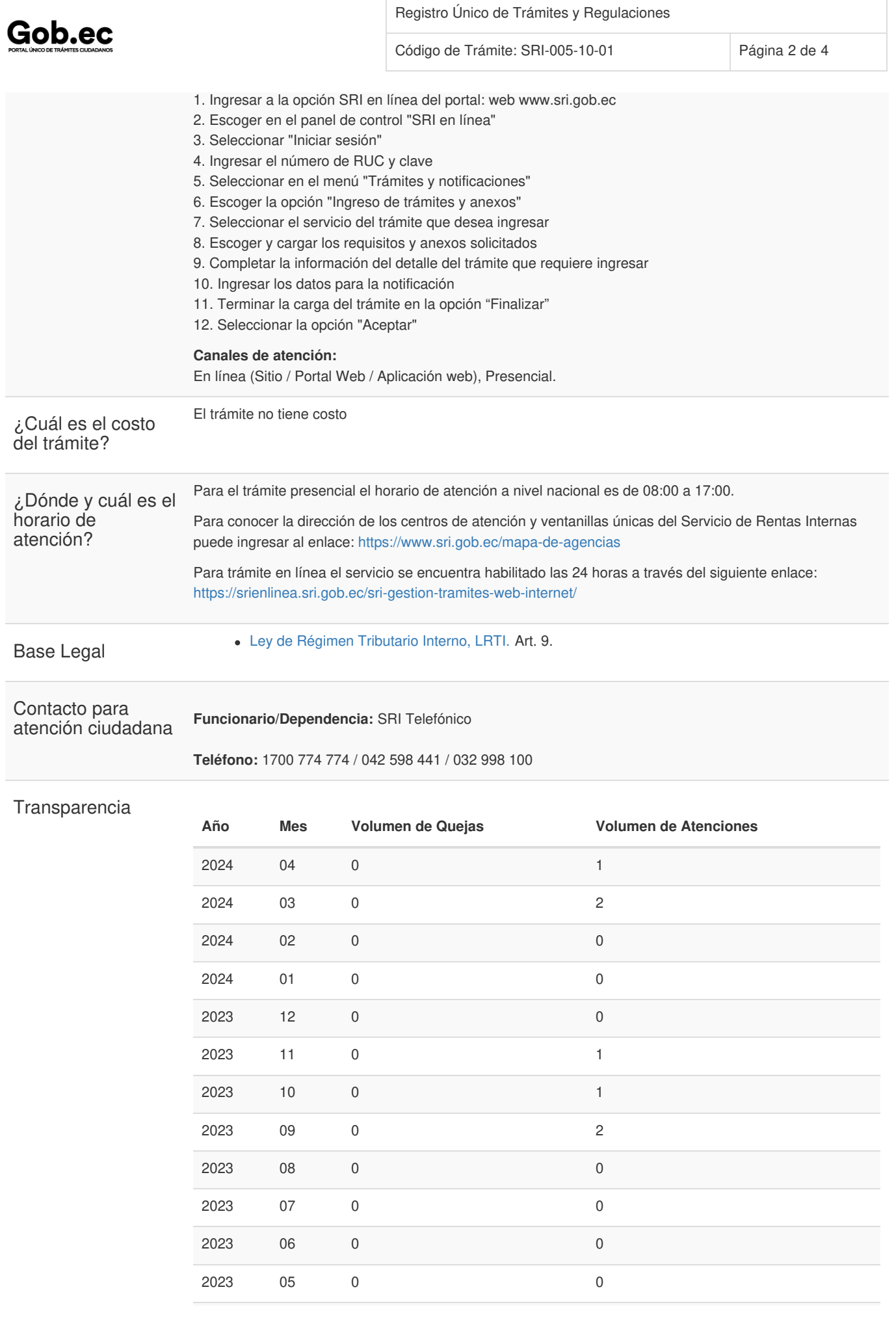

## Gob.ec

Código de Trámite: SRI-005-10-01 Página 3 de 4

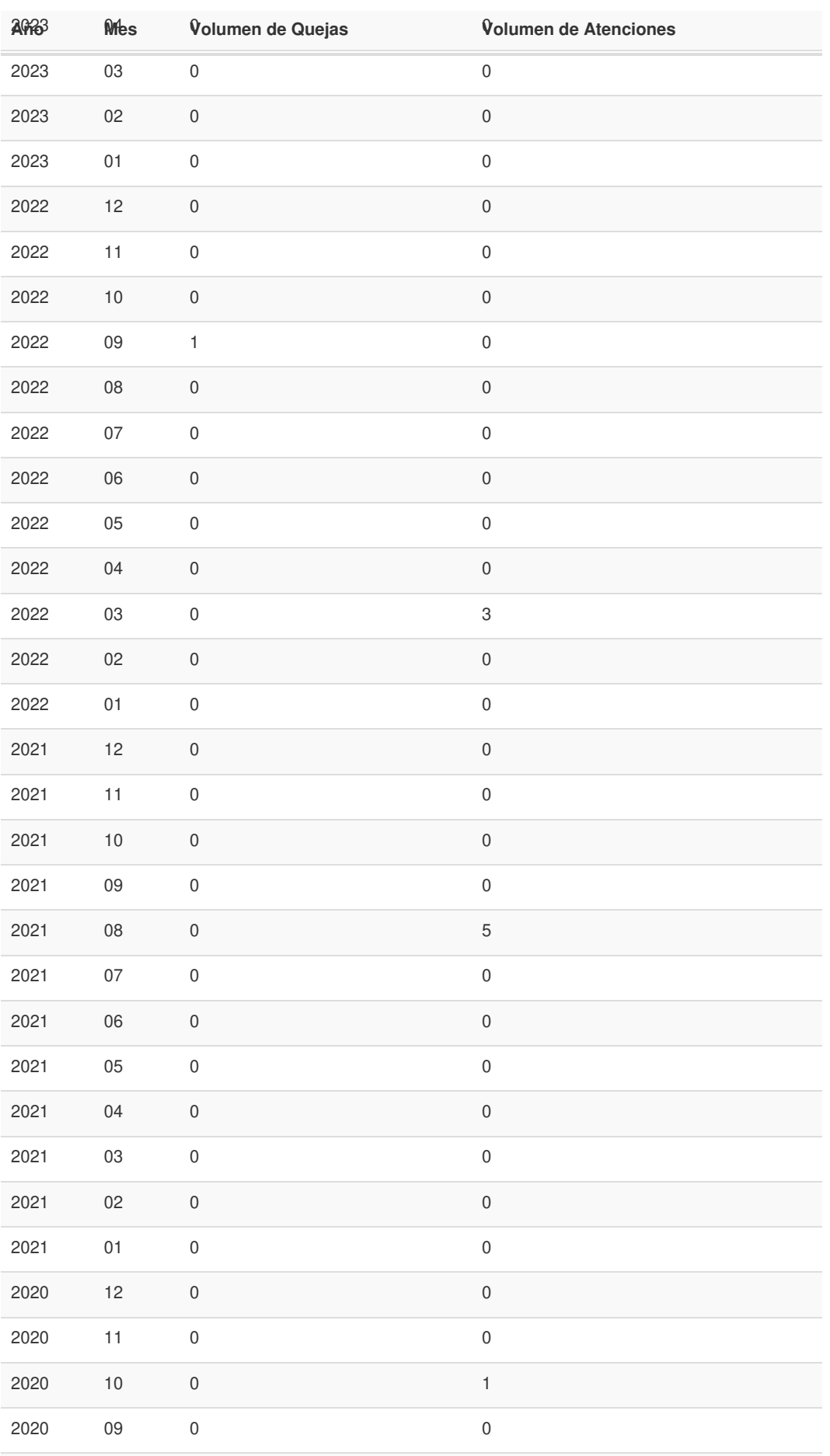

## Gob.ec

Código de Trámite: SRI-005-10-01 Página 4 de 4

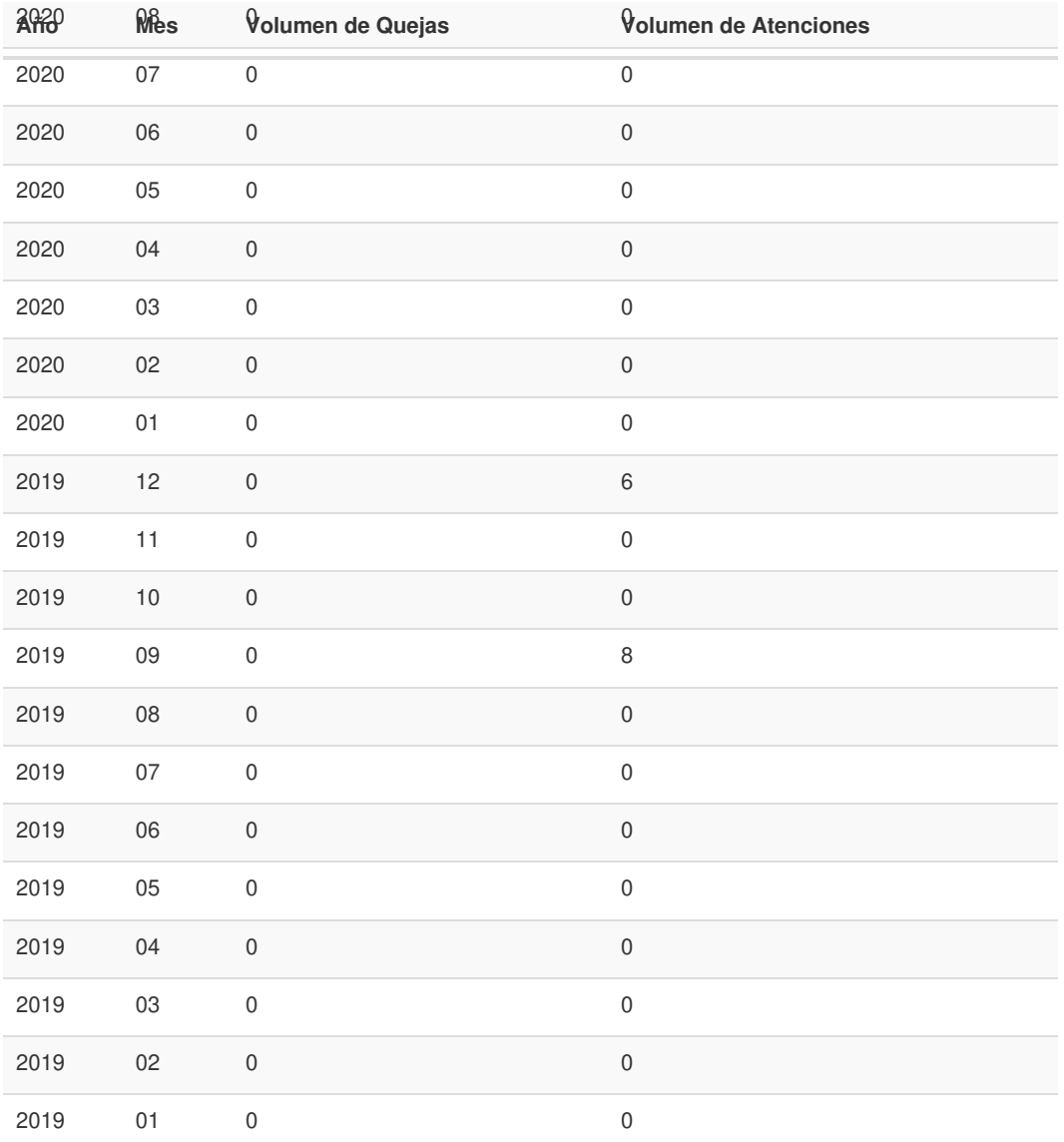

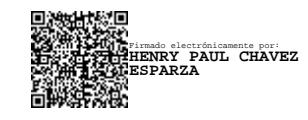